Q Search...

| Home                  | jQuery - Execute scripts based on screen size |                                                                                                    |                                             |                                                                      |  |  |  |
|-----------------------|-----------------------------------------------|----------------------------------------------------------------------------------------------------|---------------------------------------------|----------------------------------------------------------------------|--|--|--|
| PUBLIC                | Asked                                         | 6 years, 4 months ago Active 8 months ago Viewed 73k times                                                                                                    |                                             |                                                                      |  |  |  |
| Stack Overflow        |                                               |                                                                                                    |                                             |                                                                      |  |  |  |
| Tags                  |                                               | Is it possible to only run certain jQuery scripts if the screen/device                                                                                                    | Blog                                        |                                                                      |  |  |  |
| Users                 | 21                                            | So, for example, I only want to run a slideshow when people are v<br>1024px. If someone visits on a mobile I just want all the images to                                                                                                    | Looking to understand which API is best     |                                                                      |  |  |  |
| Jobs                  |                                               | jquery responsive-design                                                                                                    |                                             | for a certain task? A new study uses                                 |  |  |  |
| TEAMS What's this?    | $\star$                                       |                                                                                                    |                                             | Ben Popper is the Worst Coder In The World: Quantum Edition          |  |  |  |
| 🔁 First 25 Users Free | 15                                            | share improve this question                                                                                                    | asked Jun 21 '13 at 14:37                   | Wond. Quantum Edition                                                |  |  |  |
|                       |                                               |                                                                                                    | Dean Elliott           377 ● 1 ● 8 ● 25     | Featured on Meta                                                     |  |  |  |
|                       |                                               |                                                                                                    |                                             | Feedback post: Moderator review and                                  |  |  |  |
|                       |                                               | Yes. Check the screen width then call the function you need jezza                                                                                                    | reinstatement processes                     |                                                                      |  |  |  |
|                       |                                               | If you don't care about your js loading the slide show on smaller scree<br>show using css media queries at browser size smaller than 1024. An<br>is different than css media query window width in some browsers. Ma<br>care of resize behavior – Huangism Jun 21 '13 at 14:43 | other thing to note is that js window width | Post for clarifications on the updated<br>pronouns FAQ               |  |  |  |
|                       |                                               | add a comment                                                                                                    |                                             | New Post Notices (Closed/On Hold/etc.) rolling out on Stack Overflow |  |  |  |
|                       |                                               |                                                                                                    |                                             |                                                                      |  |  |  |
|                       | 5 Ans                                         | wers                                                                                                    | active oldest votes                         | Remote jobs                                                          |  |  |  |
|                       |                                               | You can use \$(window).width()                                                                                                    |                                             | WordPress Plugin Developer<br>(m/f/d) - Remote/Homeoffice            |  |  |  |
|                       | 64                                            | if(f(u) = 1024)                                                                                                    |                                             | Inpsyde GmbH                                                         |  |  |  |
|                       | 04                                            | <pre>if(\$(window).width() &gt;= 1024){     // do your stuff</pre>                                                                                                    |                                             | €6K - €18K <b>© REMOTE</b>                                           |  |  |  |
|                       |                                               | }                                                                                                    |                                             | php javascript                                                       |  |  |  |
|                       |                                               | Demo> <u>http://jsfiddle.net/fh2eC/1/</u>                                                                                                    |                                             | Senior Full Stack Developer<br>Ceros • No office location            |  |  |  |
|                       | •                                             | share improve this answer                                                                                                    |                                             | \$100K - \$110K <b>? REMOTE</b>                                      |  |  |  |
|                       |                                               |                                                                                                    | answered Jun 21 '13 at 14:39                | php javascript                                                       |  |  |  |
|                       |                                               | Mohammad Adil           40.6k         ● 15         ● 77         ● 102                                                                                                    |                                             |                                                                      |  |  |  |
|                       |                                               |                                                                                                    |                                             | Web Development Course Mentor                                        |  |  |  |
|                       |                                               |                                                                                                    |                                             | Thinkful Inc. • No office location                                   |  |  |  |

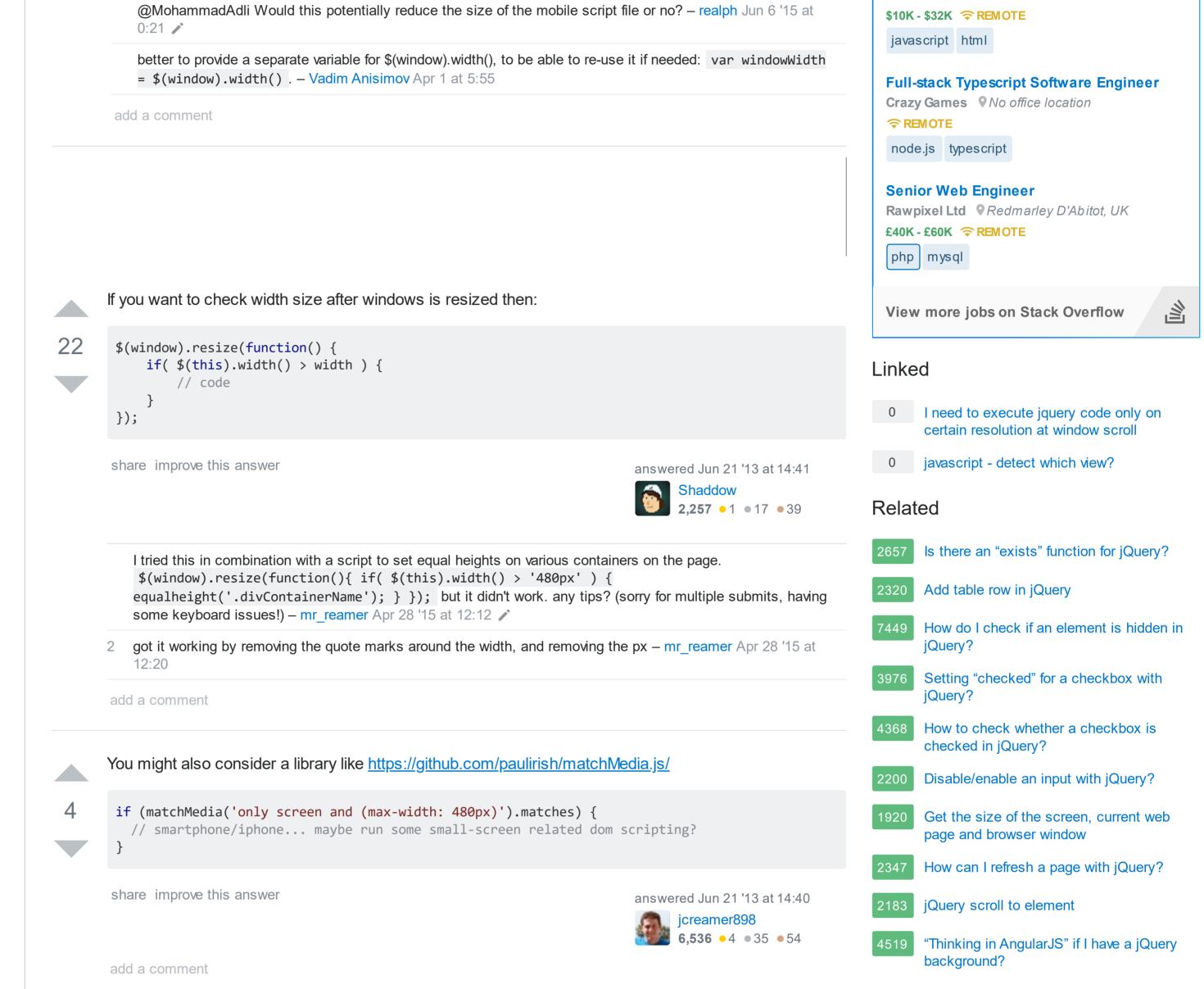

|    |                                                                                                    |                                                         | Hot Network                                                    |
|----|----------------------------------------------------------------------------------------------------|---------------------------------------------------------|----------------------------------------------------------------|
|    | Just use the following:                                                                                                    |                                                         | L Create virtual                                               |
| 0  | <pre>if(\$(window).width() &gt;= 1024){</pre>                                                                                                    |                                                         | () その without a                                                |
|    | //your code here<br>}                                                                                                    |                                                         | 🤤 🖳 🖳 🖳                                                        |
|    | This works, but remember to put the script at the end of your page rath otherwise you'll end up having mixed results. I'd also avoid using it insid | How to talk all<br>showing this<br>communication        |                                                                |
|    | you're planning to use it to apply styles of any sort as there might be a s                                                                         | <pre>{ } Draw derivativ</pre>                           |                                                                |
|    | applying said styles.                                                                                                    | How to comm<br>clock                                    |                                                                |
|    | share improve this answer                                                                                                    | answered Feb 27 at 14:13<br>Werner ZeBeard<br>Bessinger | Some doubts exactly works                                      |
|    |                                                                                                    | <b>47</b> ● 2                                           | How much m myjob?                                              |
|    | add a comment                                                                                                    |                                                         | <ul> <li>"Chess is 909</li> <li>more on taction</li> </ul>     |
| 3  | You can use a function then set an interval for it to check the size every                                                                          | v 10 mill Here                                          | What does Bi<br>developer tha<br>difference bet<br>Miniscript? |
| )  | <pre>function change(){   document.getElementById("p").innerHTML = window.innerWidth;</pre>                                                         |                                                         | How to avoid                                                   |
|    | <pre>} setInterval(change, 10);</pre>                                                                                                    |                                                         | "Ich habe Dur<br>more commo                                    |
|    |                                                                                                    | o Dissecting the                                        |                                                                |
|    | share improve this answer                                                                                                    | answered Jul 13 '17 at 23:41                            | 🍟 Am I being ru                                                |
|    |                                                                                                    | 1 • 1                                                   | [S] Does milk ma                                               |
|    | add a comment                                                                                                    |                                                         | Why do aircra landing?                                         |
|    |                                                                                                    |                                                         | how to make                                                    |
| ur | Answer                                                                                                    |                                                         | What happen<br>with Arthur?                                    |
| B  |                                                                                                    |                                                         | What was me<br>nach Berlin"?                                   |
|    |                                                                                                    |                                                         | 💩 Using Gauss                                                  |
|    |                                                                                                    |                                                         | 🐑 Warranty on le                                               |
|    |                                                                                                    |                                                         | 🛟 Completing th                                                |
|    |                                                                                                    |                                                         | 🍟 What is my vo                                                |
|    |                                                                                                    |                                                         | () How to write r                                              |

## Questions

block device which writes to

Sign up

X

Log in

- following noun?
- sctl parameters by user
- bout things I'm ashamed of, without shame through non-verbalon?
- ve tangent at specific Point in Tikz
- unicate faster than the system
- about SQL Injection examples, how
- oney would I need to feel secure in
- % tactics" should a player focus cs in order to improve?
- tcoin policy language offer the t Miniscript doesn't? What is the tween Bitcoin policy language and
- after work hours team dinner?
- rst" vs "Ich bin durstig": Which is on?
- e exotic bulbfish
- n backwards?
- ake your bones stronger?
- aft sometimes bounce while
- a twisted wrapper
- ed to Sophie in her last encounter
- eant by the protest sign "Bundestag
- 's law to prove that a field is zero
- ock damaged during attempted theft
- ne square to solve limit problems
- olume?
- numbers in the form of using U \foreach or ...?

## Sign up or log in Post as a guest Name G Sign up using Google **f** Sign up using Facebook Email Required, but never shown Sign up using Email and Password Post Your Answer By clicking "Post Your Answer", you agree to our terms of service, privacy policy and cookie policy Not the answer you're looking for? Browse other questions tagged jquery responsive-design or ask your own question.

| STACK OVERFLOW           | PRODUCTS    | COMPANY        | STACK EXCHANGE<br>NETWORK | Blog Facebook Twitter LinkedIn                                                           |
|--------------------------|-------------|----------------|---------------------------|------------------------------------------------------------------------------------------|
| Questions                | Teams       | About          |                           |                                                                                          |
| Jobs                     | Talent      | Press          | Technology >              |                                                                                          |
| Developer Jobs Directory | Advertising | Work Here      | Life / Arts 🔉             |                                                                                          |
| Salary Calculator        | Enterprise  | Legal          | Culture / Recreation >    |                                                                                          |
| Help                     |             | Privacy Policy | Science >                 |                                                                                          |
| Mobile                   |             | Contact Us     | Other >                   | site design / logo $\ensuremath{\mathbb{C}}$ 2019 Stack Exchange lnc; user contributions |
| Disable Responsiveness   |             |                |                           | licensed under cc by-sa 4.0 w ith attribution required.<br>rev 2019.11.9.35389           |